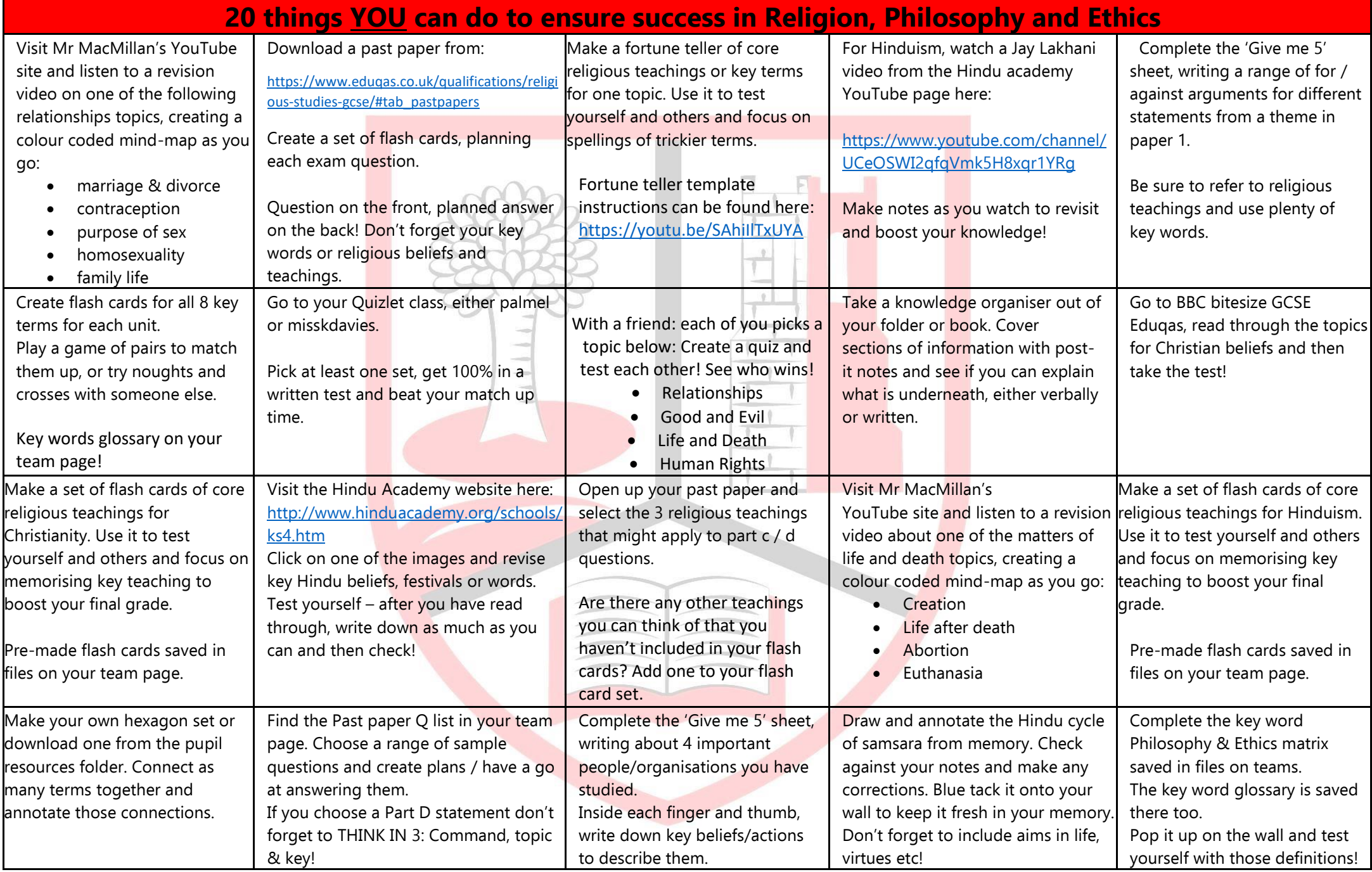

\*\*Please upload your revision resource to the teams assignment

\*\*Please upload your revision resource to the teams assignment